| Time (e.g., 12:45) | Question                                                                                                    | Answer                                                                                                    |
|--------------------|----------------------------------------------------------------------------------------------------|----------------------------------------------------------------------------------------------------|
| 3:15               | Would 'final' be equivalent to 'const'<br>in other languages? Re:thanks!                                                                                                 | Yes, but const has many other meanings<br>in $C++$ . The sense in Java is very<br>simple: you can't alter the value of this<br>variable.                                                                                                    |
| 49:00              | The graphics produced by g.fillOval()<br>is centered around the x coordinate, but<br>aligns to the left coordinate, is that<br>right?                                    | No. The $(x, y)$ coordinates are for the<br>upper-left corner of a rectangle (the<br>containing rectangle). It draws the<br>biggest oval that fits inside that<br>rectangle.                                                                  |
| 13:20              | Is it common to use local constants or<br>is that usually not done?                                                                                                    | Local constants are not commonly used.<br>It's almost always class constants.                                                                                                    |
|                    | What is the creative aspect of this<br>project (Cafe Wall) that you<br>mentioned in the lecture?                                                                         | Look at the assignment writeup; doodle<br>(part A). Available from the homework<br>tab.                                                                                                    |
|                    | What is import java.awt.* doing when<br>you run it? (literally)                                                                                                    | It instructs the compiler to look in the<br>java.awt package for any classes that<br>otherwise are not found. So when you<br>refer to Color, Graphics, Font, etc, it<br>finds them in the awt package because<br>they aren't defined locally. |
|                    | So we import packages when we run<br>our program but not when we submit<br>hw? In that case do we have to run it,<br>edit out the import statement and save<br>it again? | You always keep the import declaration.<br>Otherwise your program won't compile<br>on our server. It is a way to have one<br>class have access to classes defined in a<br>library like the awt package.                                       |
|                    | Is there a time limit for how long<br>Doodle.java can take to produce one<br>frame or a full animation?                                                                  | Nope. Whatever you want.                                                                                                    |
|                    | Does the graphics class' functions<br>appear the same way when called<br>without the drawing panel? Do the<br>drawings appear on the console?                            | Graphics is a standard Java class that is<br>well documented. It always behaves the<br>same way. But there isn't a way to tie a<br>Graphics object to the console because<br>the console is text only.                                        |
|                    | So in that case where will the objects<br>that we draw appear?                                                                                                    | You can only get a Graphics object that<br>is associated with a graphical<br>environment. It just won't work to draw<br>to the console.                                                                                                    |

CSE143X Lecture Questions for Monday, 10/5/20

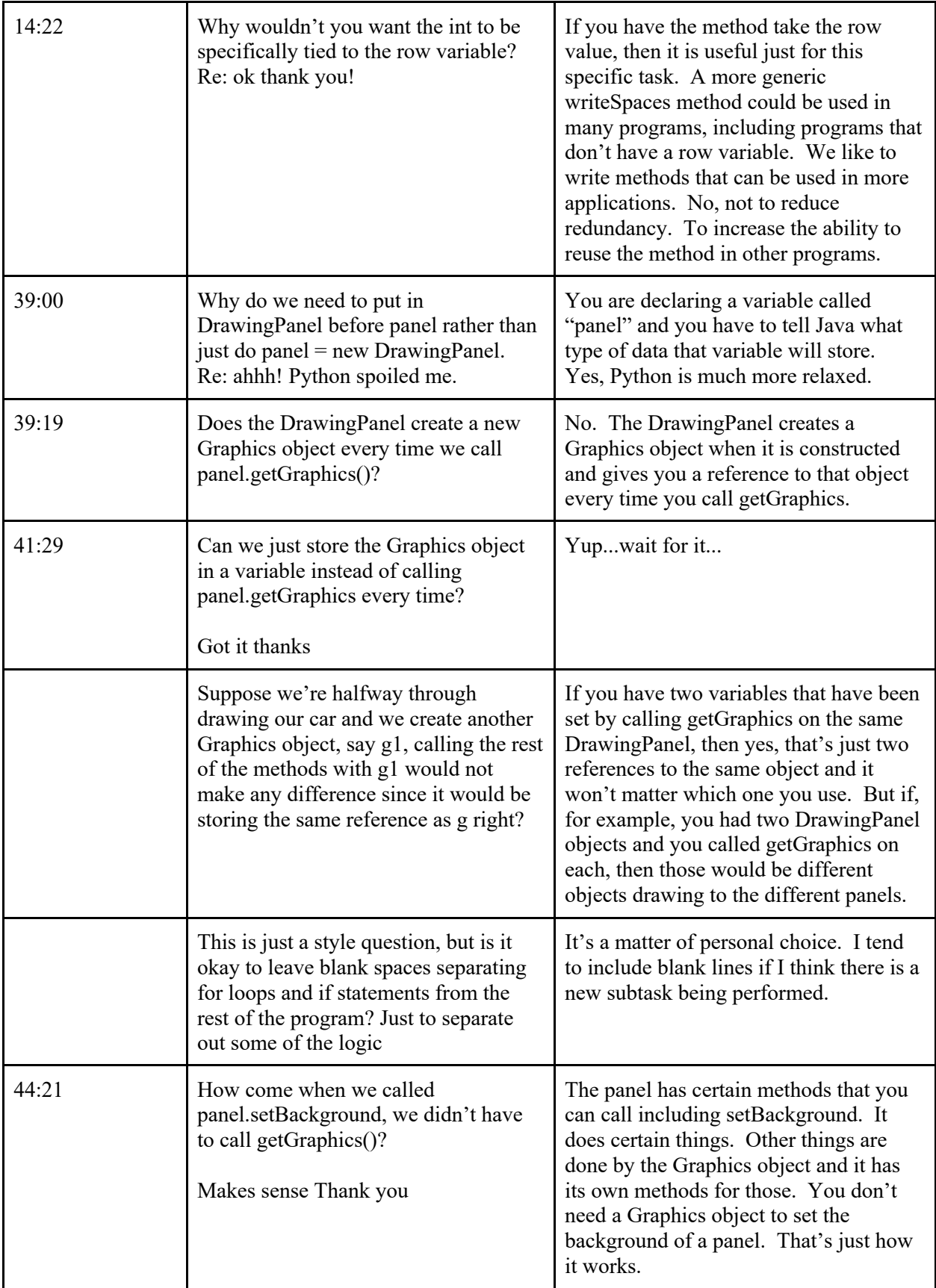

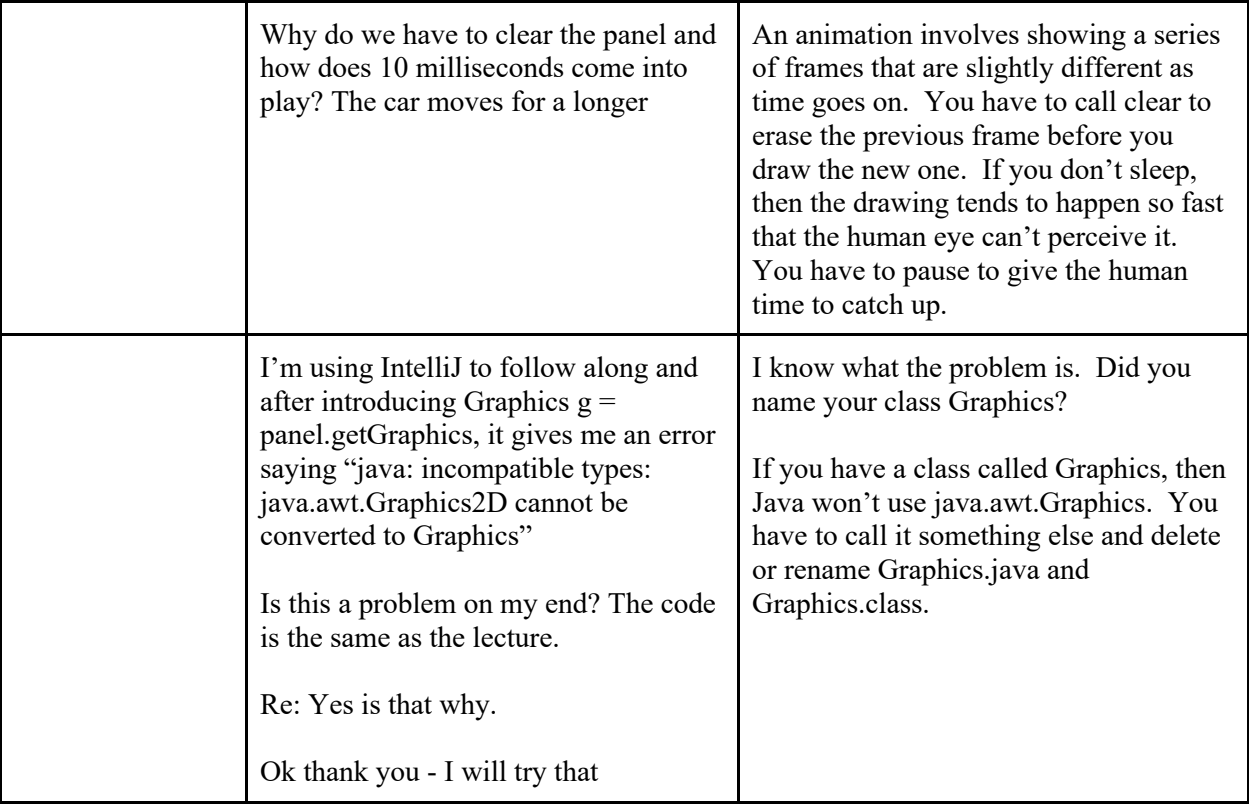